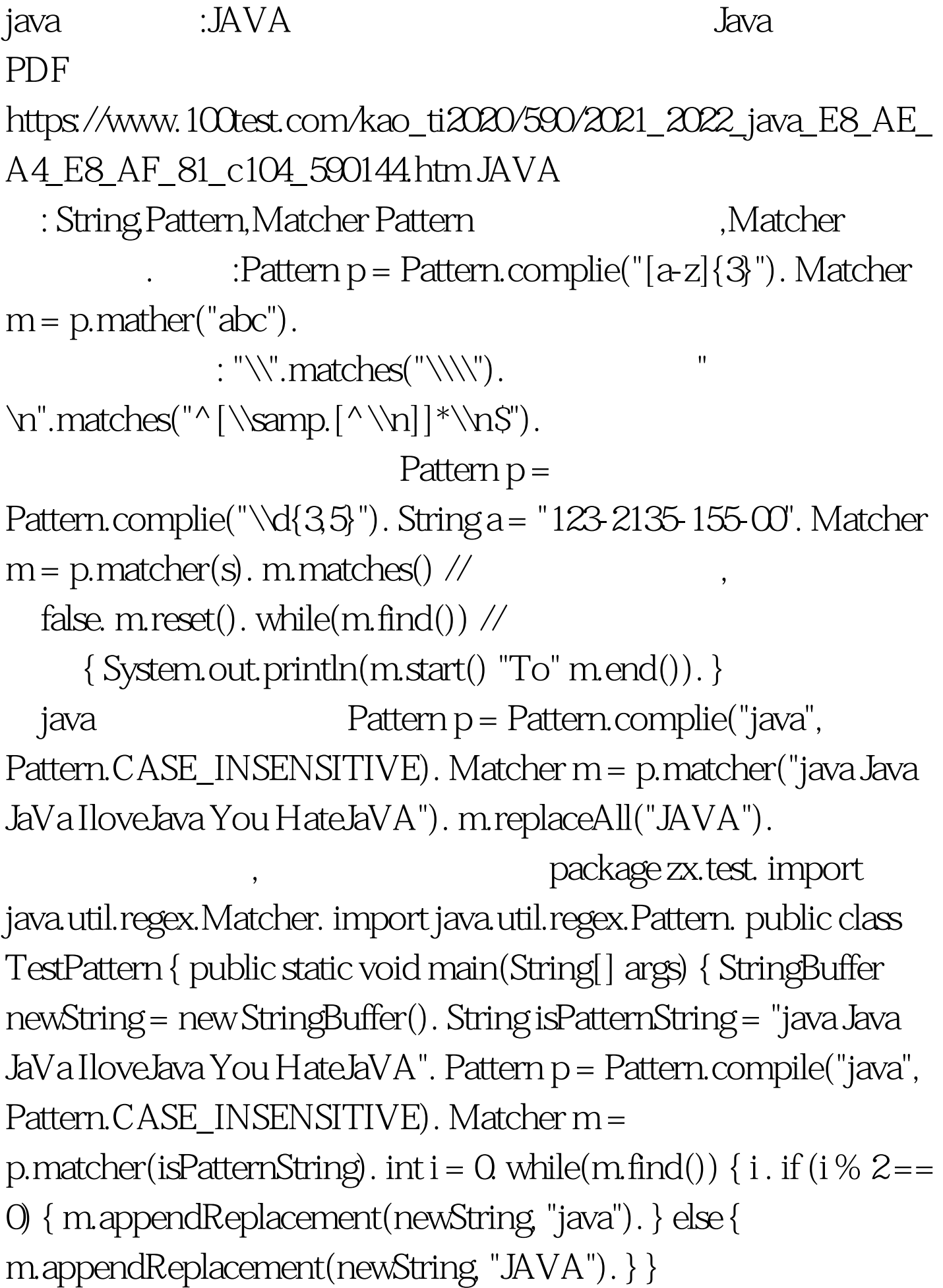

 $m$ .appendTail(newString). System.out.println(newString).  $\}$  }

:JAVA java JAVA Ilovejava You HateJAVA Java

: private static void testGroup() { String s = "3412afdsaf-34ijii-422342k23-423423fsdfaf". Pattern p = Pattern.compile("( $\forall d\{1,10\}$ )([a-z]{1,9})"). //  $1:\forall d\{1,10\}$ )

 $2([a-z]\{1,9\})$  Matcher m = p.matcher(s). while(m.find()) { System.out.println("Group0: " m.group() " Group1: " m.group(1) "  $Group2" mapoup(2).$  }  $\}$  : Group0. 3412afdsaf Group1: 3412 Group2: afdsaf Group0: 34ijii Group1: 34 Group2: ijii Group0: 422342k Group1: 422342 Group2: k Group0: 423423fsdfaf Group1: 423423 Group2: fsdfaf

java 100Test

www.100test.com